**Closure Compiler Registration Code Free Download [Win/Mac]**

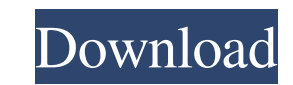

#### **Closure Compiler Crack + Free Download [Latest]**

With Closure Compiler, you can focus on your application code. This tool, from Google, offers code checking and optimizing. It is based on using a compiler, so the output is JavaScript code that is fully compatible with EC source code analysis to find redundant code to minimize, as well as potential mistakes, errors or dangerous sections. This happens in two different ways: the first is by checking the syntax rules, and the other is by verif optimizing all the code inside the JavaScript and HTML files, looking for any possible errors or problem areas. They are checked for, but some errors are already treated as warnings, informing you about the areas to improv accordingly. For example, it can be used to minimize variables to a local scope, combine duplicate code, inline common code or combine objects. Here is the set of commands used by Closure Compiler to perform those optimiza comments Replace object with base object Replace a deep object with a shallow object Identify and replace a cross-reference loop Paste duplicate code Inline code to save space Convert parameters to be the target of a funct everything Optimize code: Store functions on the same object Put function declarations before use Combine function references to use common function Remove duplicate variables Replace variables and constants Inline global variables Use local variables Remove unused variables Combine parameters to simplify Remove unused variables Unregister dead variables Do not optimize: Use prototype-based inheritance Use anonymous functions Compress liter unused functions Remove unused code Merge variables declarations Move variables declarations Do not optimize: Combine multiple statements on a single

Google's Closure Compiler Download With Full Crack is a JavaScript, HTML, and CSS compiler that enables to reduce the size and load time of web applications. The compiler can check syntax errors, remove redundant space or performance. As the namesake of the company that owns it, Closure is an abbreviation of "closure", which means to wrap up something. Closure Compiler is a tool that uses the same principle to convert JavaScript code into s anymore. Closure Compiler's source code scanner is robust and supports most popular JavaScript code standards, such as ECMAScript 5, 6 and 6th, as well as ECMAScript 2015. How to use Closure Compiler: Before you use Closur followed by cloning it into the "local" folder. Cloning the GitHub repository is the first step. Within the application, you can perform the following operations: Create a new repository by selecting the "Clone or download you can add the javascript/closure-library.js file you would like to analyze. You can now select the "Clean" to start the pre-analyzer. If your JavaScript code file is large, you can also use the "compile" to start the rea open up with the generated files. If you want to debug your application, you can select the "Generate, Check, and Compile" option. The "Check" option is used for the pre-analyzer and the "compile" option is for the real an optimizations, and turn on and off optional features. If you are planning 09e8f5149f

# **Closure Compiler**

## **Closure Compiler Crack Full Version**

Closure Compiler is a static compiler that analyzes, transforms, and optimizes JavaScript. It contains the first semantic analyzer for JavaScript to employ type inference, a powerful new feature. It is also the first optim elimination and tree shaking, make it the most efficient optimizer out there. This is especially beneficial for applications where the user has control over the full execution environment, as opposed to only the browser. C However, if you are not an expert in JavaScript, it might take a while before you can use this tool to its fullest. However, when you get the hang of the Closure Compiler, it is a pretty valuable tool in terms of code rewr browsers that utilize it, meaning that you can count on it no matter what you are doing. If you would like to know more about the Closure Compiler, then this article is for you. This article youids its users with seven dif aspects that you are serious about JavaScript programming. 1. Don't use the eval() function The eval() function allows you to execute code, but this has been made to a very risky task with JavaScript. This is because progr code. Think about the following example: eval('alert(1)'); This simple function call will return 1, because the alert() function is available, but it can do anything to your computer. With this in mind, it is best to stay errors. A closure is a function that is called from a new nested function. In other words, the function is not closed the first time it is called. This happens frequently in JavaScript, and it is very difficult to detect t

#### **What's New In?**

To get started with Closure Compiler, you need a.js or.js.js file. For a complete list of supported programming languages and file extensions, you can refer to the documentation. Once you are satisfied with your source cod swift and intuitive to use. Use code-comprehension, in which you state the desired code transformations and then press the 'Compile' button to choose the optimization level you want. Closure Compiler supported programming JavaScript and Java – Closure Compiler runs on all major browsers. Working for every programming language – Closure Compiler is completely language independent. Handles multiple syntaxes – Closure Compiler works with the J tools to optimize and minify your code. Cross-browser compatibility - Closure Compiler is compatible with all major browsers. Cross-platform - Closure Compiler works on both Mac OS and Linux. Support for multiple programmi Well documented - Closure Compiler offers many tutorials and documentation pages for documentation of the functionality. Handles ActiveX - Closure Compiler works with.ASPX and.aspx files. Frequently asked questions: Also, the database should hold depends on your system and application. If you are dealing with a single large file that is constantly changing, then you may need to store the whole file in the database. However, if the file is o periodically. When should I insert my (Compiled) JavaScript into the database? The ideal way to insert compiled JavaScript into the database is after the user has submitted their form. At this point the user has been redir

## **System Requirements For Closure Compiler:**

Minimum: Mac OSX 10.8 or later, Intel i5 750 or AMD Phenom II X4 945 or higher. You may be able to use an AMD FX-8150 but you will see performance issues (drops frames in-game) with Vulkan. Recommended: Intel i7 2600 or AM use an AMD FX

Related links:

<https://logocraticacademy.org/chibitracker-crack-with-key-download-pc-windows/> https://wgocrancacauchry.org/chiontacker\_cruck\_with\_kcy\_acommodal\_pc\_massmall\_number\_2022/06/9RdARlDXwLaKrQKfZgTX\_08\_dcfbc464dcf2bcd4759efc0de1d28313\_file.pdf [https://www.griecohotel.it/wp-content/uploads/2022/06/EML\\_To\\_RTF\\_Converter\\_Software\\_\\_Crack\\_Activation\\_Code\\_With\\_Keygen\\_2022.pdf](https://www.griecohotel.it/wp-content/uploads/2022/06/EML_To_RTF_Converter_Software__Crack_Activation_Code_With_Keygen_2022.pdf) <https://6v9x.com/wp-content/uploads/2022/06/saksvola.pdf> <https://baymarine.us/gmail-login-crack-torrent-activation-code/> <https://paintsghana.com/advert/brief-text-editor-crack-license-key-full-download-2022/> <https://indir.fun/massiva-crack-2022/> <http://www.happytraveler.it/wp-content/uploads/2022/06/lilbell.pdf> [https://telebook.app/upload/files/2022/06/h9wcYbNxasINbJ9oAgUa\\_08\\_dcfbc464dcf2bcd4759efc0de1d28313\\_file.pdf](https://telebook.app/upload/files/2022/06/h9wcYbNxasINbJ9oAgUa_08_dcfbc464dcf2bcd4759efc0de1d28313_file.pdf) [http://mikunioz.com/wp-content/uploads/2022/06/KPROF\\_Crack\\_\\_\\_Free\\_Latest.pdf](http://mikunioz.com/wp-content/uploads/2022/06/KPROF_Crack___Free_Latest.pdf) <https://murahlo.com/wp-content/uploads/2022/06/amhacasa.pdf> <https://nakvartire.com/wp-content/uploads/2022/06/TomatoTimer.pdf> <https://kharrazibazar.com/wp-content/uploads/2022/06/Crafty.pdf> <https://luxurygamingllc.com/vb-build-manager-registration-code-updated-2022/> <https://www.8premier.com/mousepatcher-2-0-with-keygen-free-download-pc-windows-final-2022/> [https://blogup.in/upload/files/2022/06/O9WWuBVbcuEmcBUkaSZd\\_08\\_0958689f77d5c8197415f7d155ab5aac\\_file.pdf](https://blogup.in/upload/files/2022/06/O9WWuBVbcuEmcBUkaSZd_08_0958689f77d5c8197415f7d155ab5aac_file.pdf) <https://earthoceanandairtravel.com/2022/06/07/quack-sound-effects-studio-crack-download/> <https://viotera.com/wp-content/uploads/2022/06/raffkel.pdf> <https://isispharma-kw.com/marshallsoft-aes-library-for-c-c-crack-activation-code-with-keygen-free-download-win-mac/> <https://lagaceta.montehermoso.com.ar/advert/sysinfotools-ost-recovery-crack/>